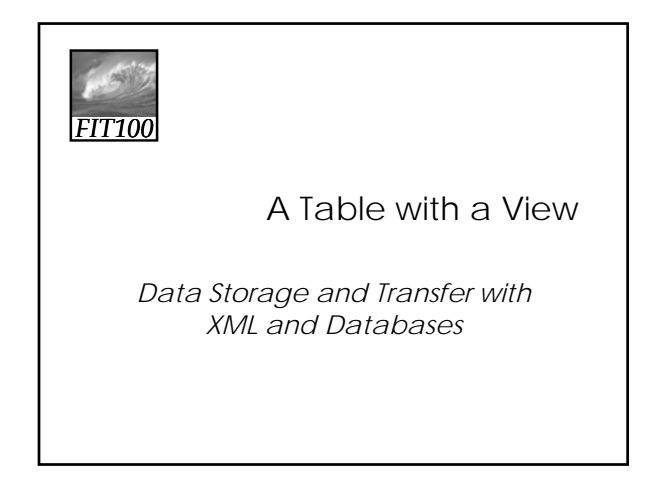

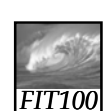

#### Differences Between Tables and Databases

- When we think of databases, we often think of tables of information
- Comparing Tables
	- \* Database tables
		- Metadata tag identifying each of the data fields
	- ∗ Spreadsheet tables • Rely on position to keep the integrity of their data
	- ∗ HTML tables
	- Data as table entries with no unique identity at all
	- Concerned only with how to display the data, not with its meaning
- 

16-2

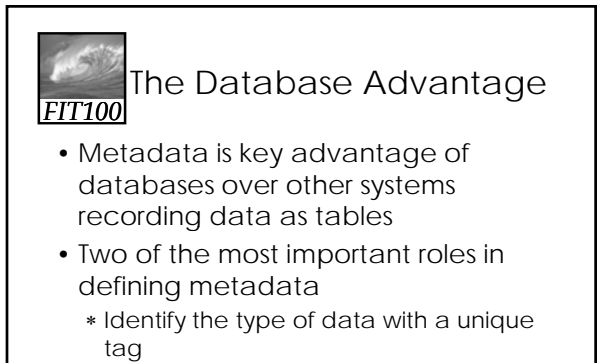

∗ Define the relationships of the data

16-3

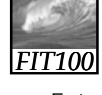

## XML: A Language for Metadata Tags

- Extensible Markup Language
	- ∗ Tagging scheme similar to XHTML
	- ∗ No standard tags to learn • Self-describing, think up the tags you need
	- ∗ Works well with browsers and Webbased applications
	- ∗ Use a simple text editor
	- ∗ XML tag names cannot contain spaces

16-4

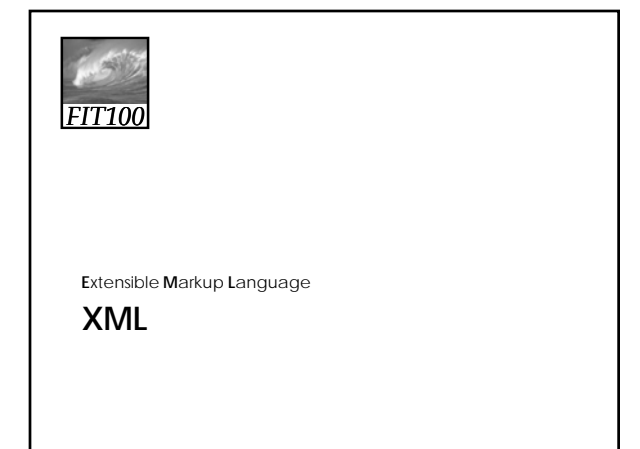

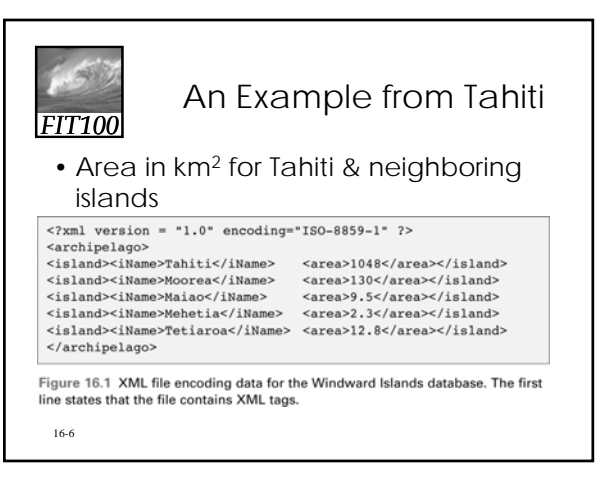

# *FIT100* An Example from Tahiti (cont'd) • First line <?xml version="1.0" encoding="ISO-8859-  $1" ? >$ • File should be ASCII text • File extension should be . xml

16-7

16-9

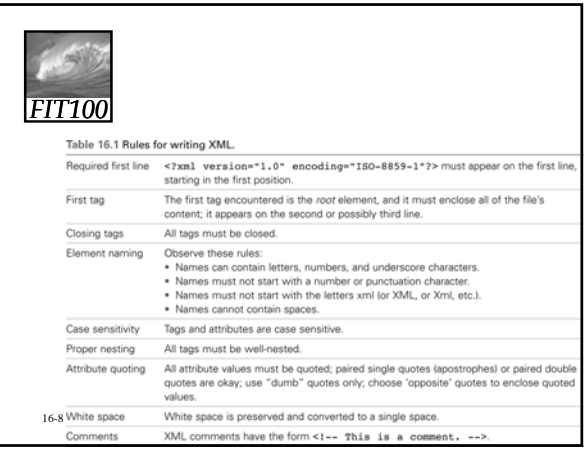

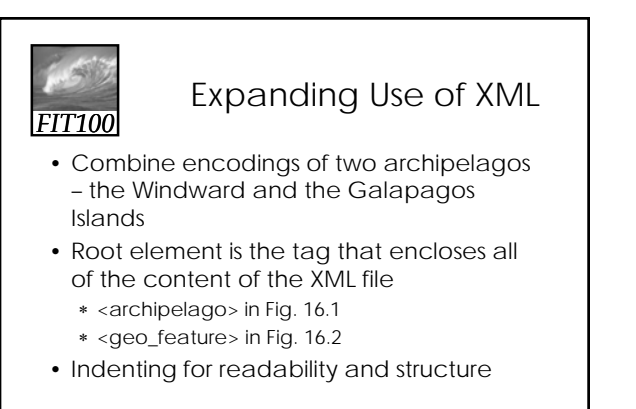

 $\begin{tabular}{cc} c.\texttt{7} &\texttt{8} &\texttt{9} &\texttt{9} &\texttt{1,0}^\texttt{9} \\ \texttt{6} &\texttt{6} &\texttt{6} &\texttt{6} &\texttt{7} &\texttt{8} &\texttt{9} \\ \texttt{6} &\texttt{6} &\texttt{6} &\texttt{6} &\texttt{7} &\texttt{8} &\texttt{9} &\texttt{9} \\ \texttt{7} &\texttt{8} &\texttt{7} &\texttt{6} &\texttt{7} &\texttt{8} &\texttt{8} &\texttt{9} &\texttt{9} &$  $\begin{array}{ll} &\texttt{carehipelago}\quad \texttt{is} & \texttt{case}\quad \texttt{S} & \texttt{mass}\quad \texttt{S} & \texttt{mass}\quad \texttt{S} & \texttt{mass}\quad \texttt{S} & \texttt{mass}\quad \texttt{S} & \texttt{mass}\quad \texttt{S} & \texttt{mass}\quad \texttt{S} & \texttt{mass}\quad \texttt{S} & \texttt{mass}\quad \texttt{S} & \texttt{mass}\quad \texttt{S} & \texttt{mass}\quad \texttt{S} & \texttt{mass}\quad \texttt{S} & \texttt{mass}\quad \texttt{S} & \texttt{mass}\quad \texttt{S$ *FIT100*  $\begin{array}{c} \texttt{else} \\ \texttt{else} \\ \texttt{if all} \\ \texttt{if all}$ <island><br><<island><br></iHamo>Maiao</iHamo><br><area>9,5</area><br></area>9,5</area><br></island><br><island><br><island><br></area>2,1</area><br></area><br></area><br></area><br></area><br></area><br></area><br></area><br></area><br></area><br></area><br></area><br></area><br><are <area>2.3</area><br></area><br></area><br><area><br><area><br><area><br><area>12.8</area><br></area><br></area>12.8</area><br></area><br>cristand><br></area> 16-10 Figure 16.2 XML file for the Geographic Features database. XML ignores white space,

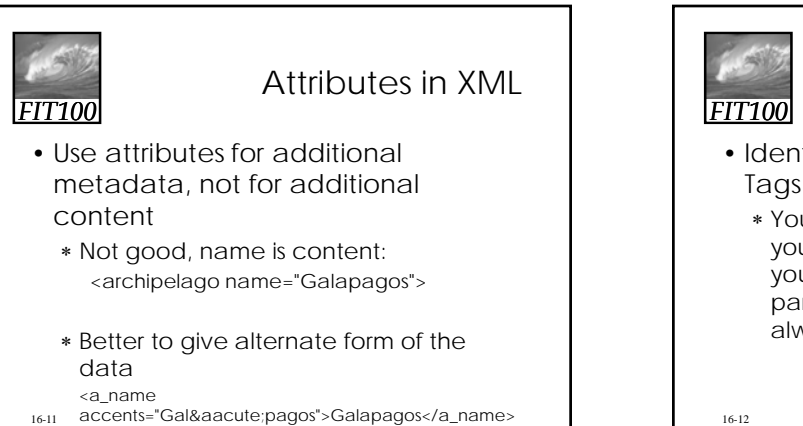

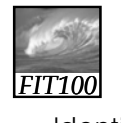

## Effective Design with XML Tags

- Identification Rule: Label Data with Tags Consistently
	- ∗ You can choose whatever tag names you with to name data, but once you've decided on a tag for a particular kind of data, you must always surround it with that tag.

16-12

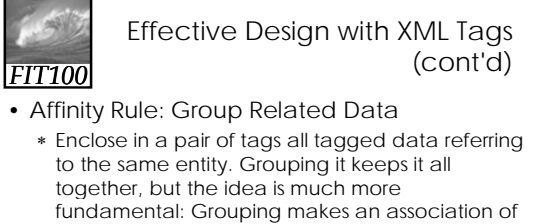

the tagged data items as being related to each other, properties of the same thing. ∗ Groups together data for a single thing – an

island

• Association is among properties of an object

16-13

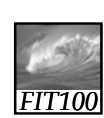

#### Effective Design with XML Tags (cont'd)

• Collection Rule: Group Related Instances

- ∗ When you have several instances of the same kind of data, enclose them in tags; again, it keeps them together and implies that they are related by being instances of the same type.
- ∗ Groups together data of several instance of the same thing – islands
	- Association is among the objects themselves (entities)

16-14

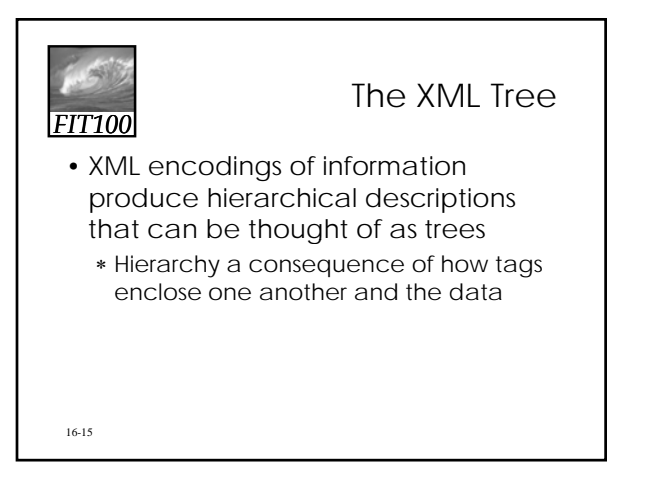

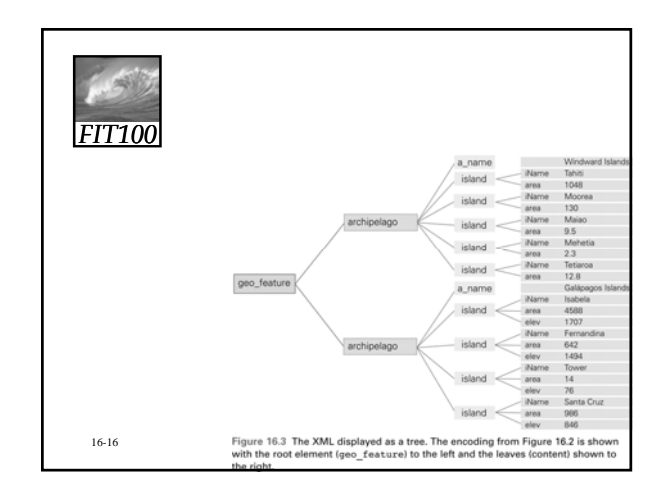

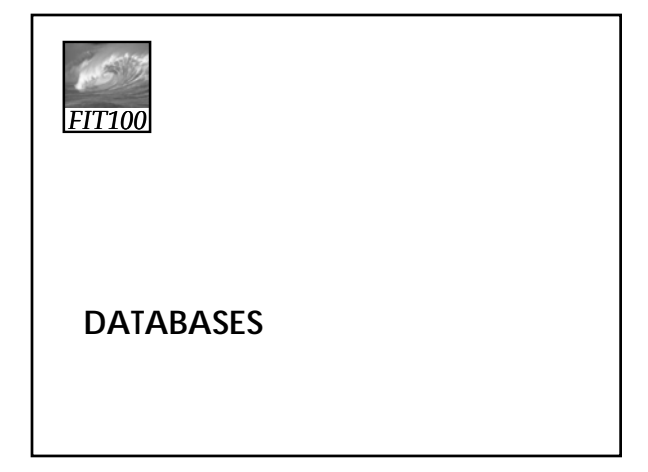

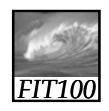

## What is a Database

- Any organized collection of data
- A collection of similar data
- Examples of databases:
	- ∗ Telephone book white pages
	- ∗ T.V. Guide
	- ∗ Airline reservation system
	- ∗ Motor vehicle registration records
	- ∗ Papers in your filing cabinet
	- ∗ Files on your computer hard drive

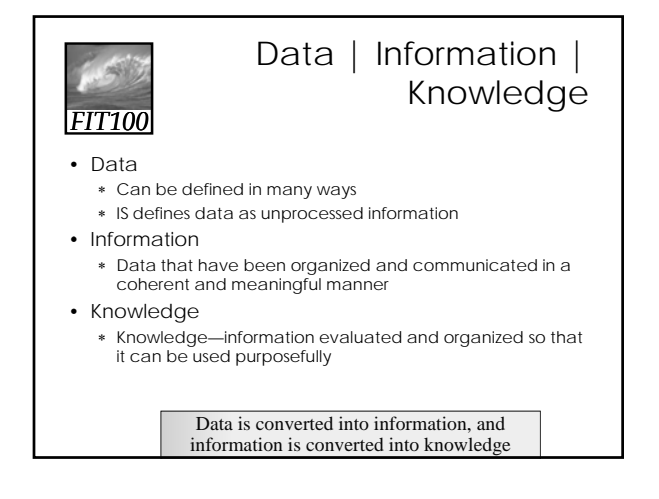

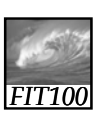

## Data vs. Information

- We collect data
- Information is harvested from data
- Many companies are good at collecting data
- Fewer are good at harvesting information

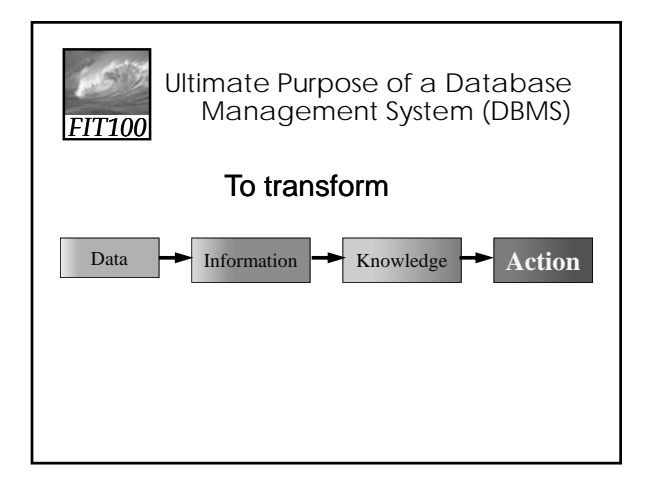

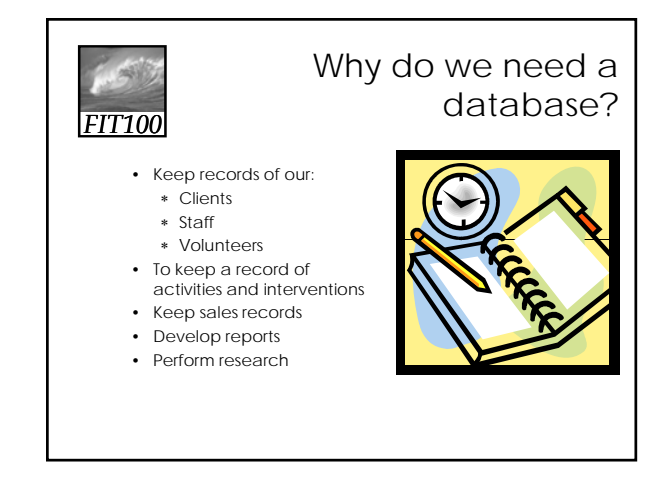

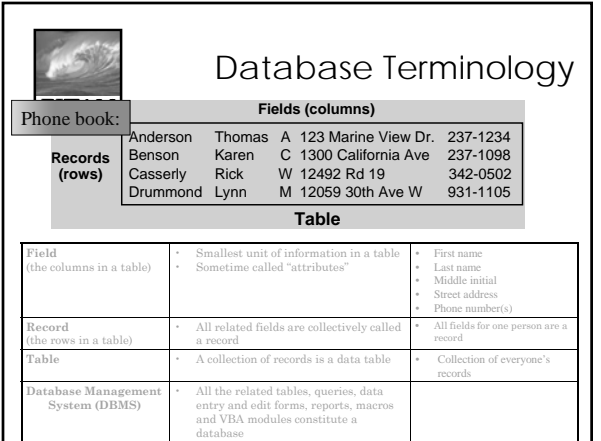

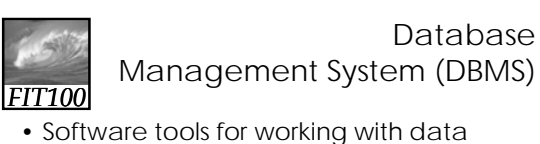

- Designed to:
	- ∗ Store (tables)
	- ∗ Organize (sort)
	- ∗ Add, modify or delete
	- ∗ Ask questions (queries)
	- ∗ Produce forms and reports • Summarizing
		- Displaying details
- Toolbox is a good analogy

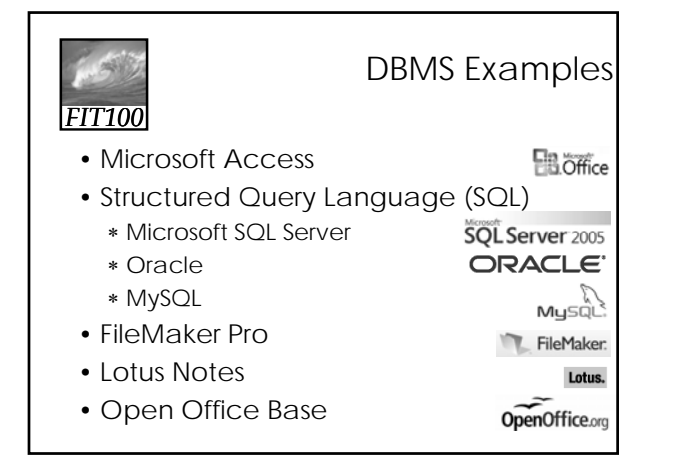

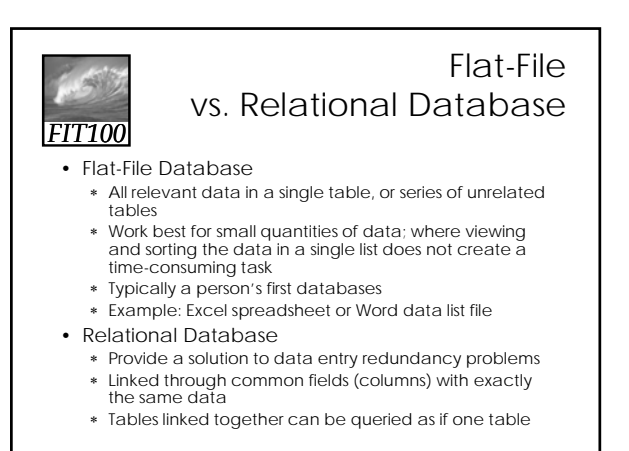

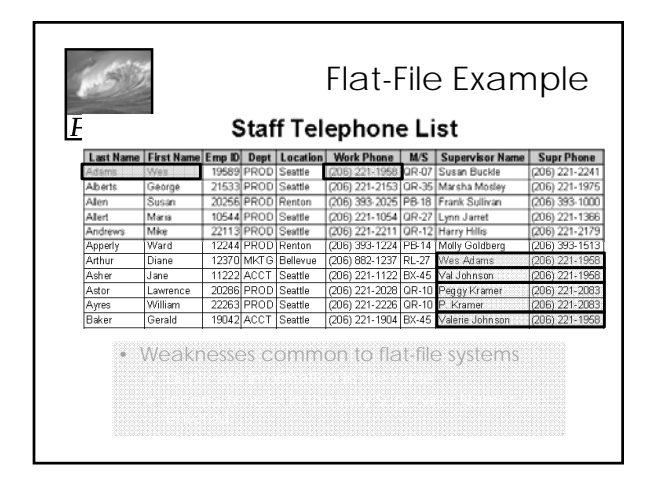

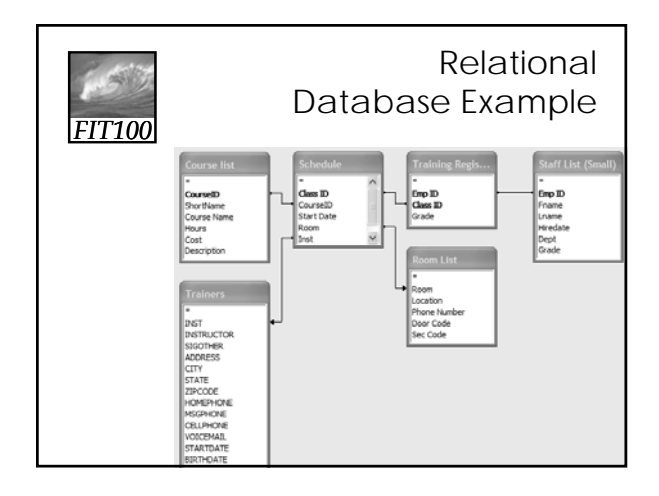

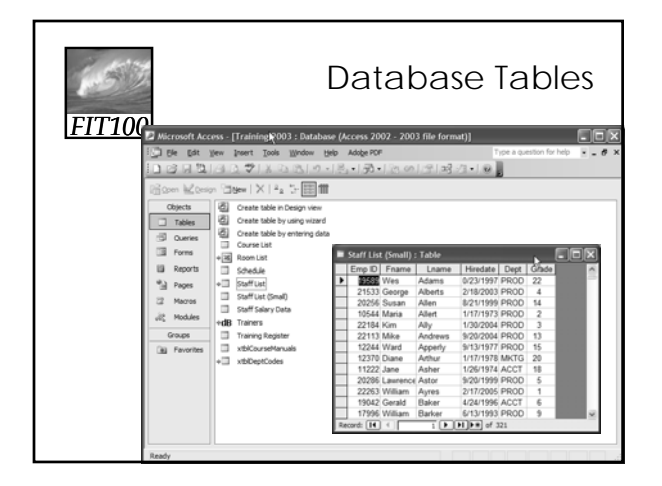

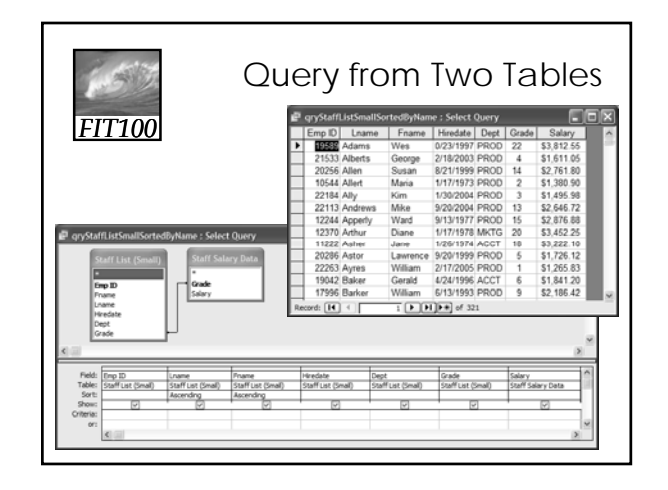

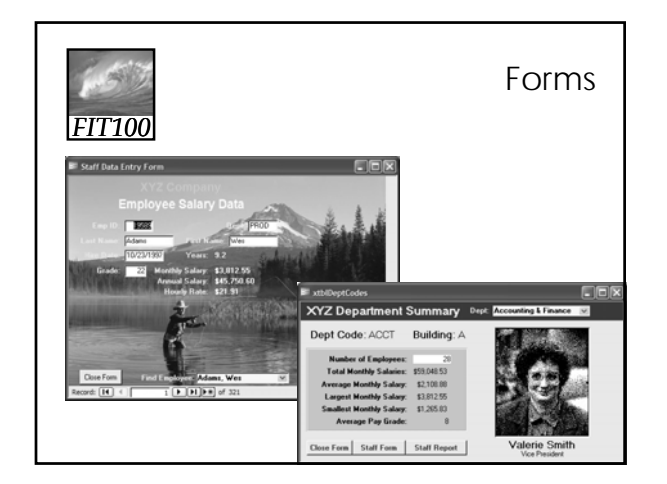

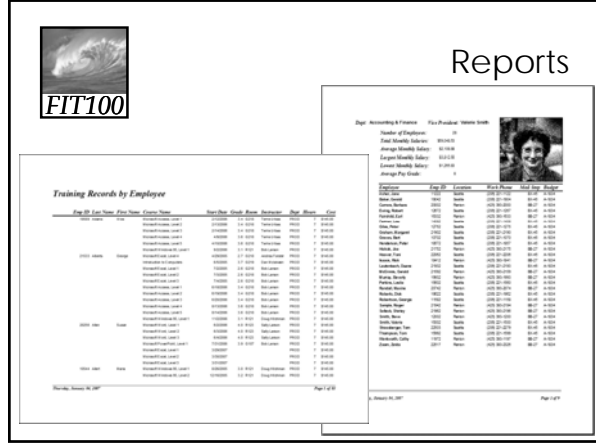

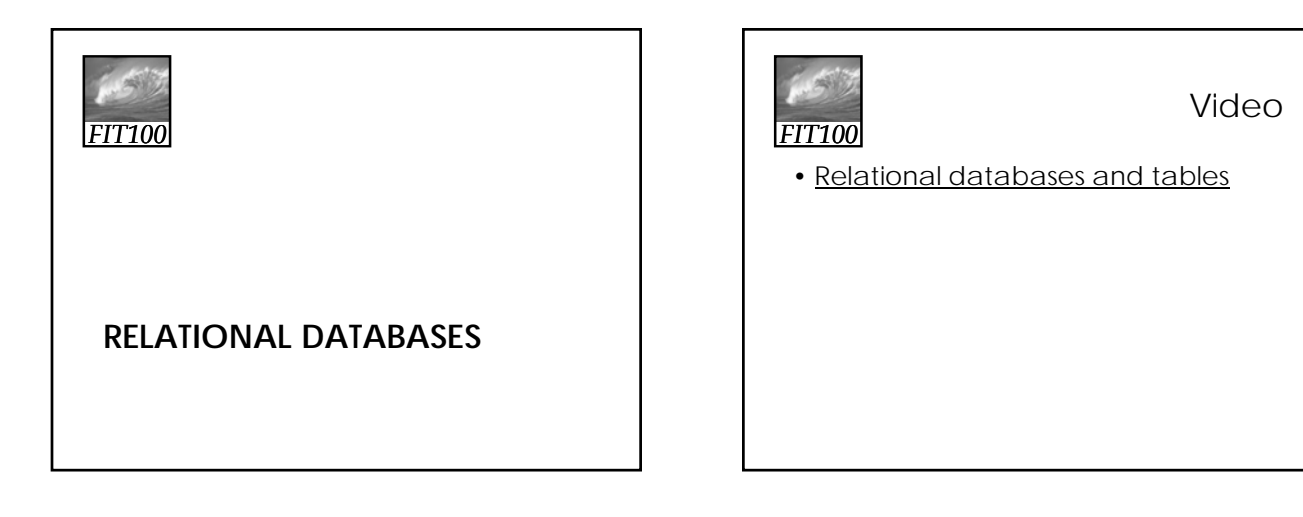

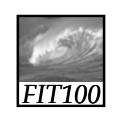

### Relational Database Model

- Introduced by E. F. Codd in 1970
- A Logical View of Data
	- ∗ Enables developer to view data logically rather than physically
	- ∗ Greater logical simplicity tends to yield simpler and more effective database design methodologies

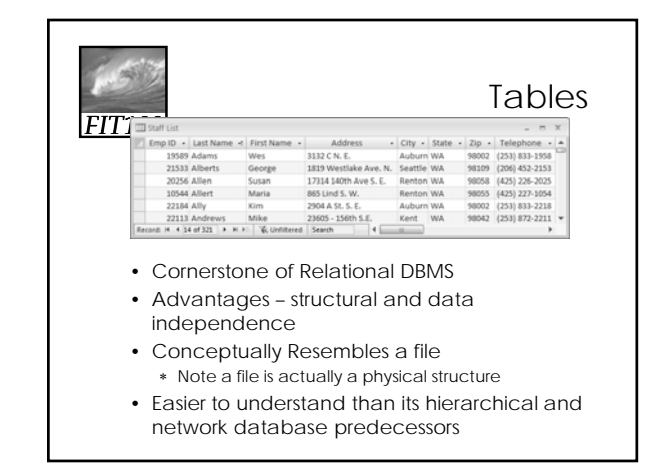

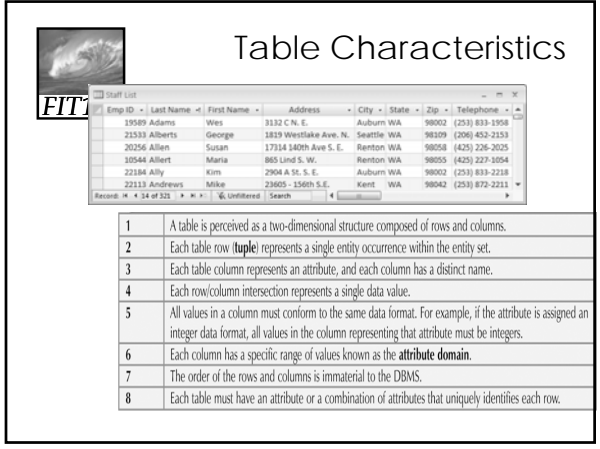